## ИНСТИТУТ ЛАЗЕРНЫХ И ПЛАЗМЕННЫХ ТЕХНОЛОГИЙ

# КАФЕДРА ЛАЗЕРНОЙ ФИЗИКИ

### ОДОБРЕНО НТС ЛАПЛАЗ

Протокол № 1/04-577

от 27.04.2023 г.

# **РАБОЧАЯ ПРОГРАММА УЧЕБНОЙ ДИСЦИПЛИНЫ**

## КОМПЬЮТЕРНОЕ МОДЕЛИРОВАНИЕ В СРЕДЕ MATLAB

Направление подготовки (специальность)

[1] 12.03.05 Лазерная техника и лазерные технологии

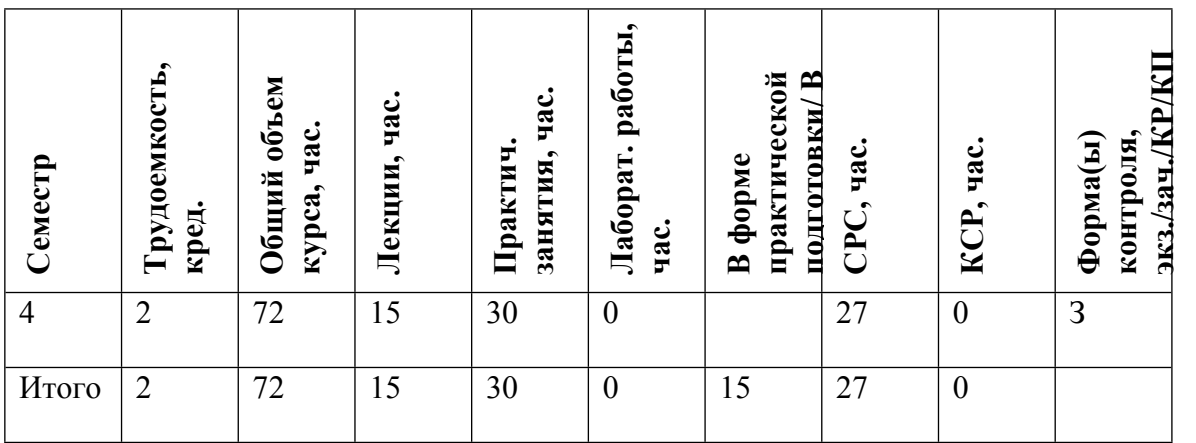

#### **АННОТАЦИЯ**

В данном курсе изучаются основные особенности работы с массивами, с графиками в программной среде MATLAB, алгебраические, арифметические, символьные вычисления. Осваиваются основные операции MATLAB по обработке сигналов, изображений, световых распределений, в том числе фильтрация и нахождение фурье-образа. Изучаются особенности расчёта распространения когерентного излучения в среде MATLAB и возможности по его моделированию.

Учебные задачи курса. Необходимо ознакомиться с основами и особенностями программирования в среде MATLAB. Нужно научиться решать практические задачи в областях обработки сигналов, изображений и световых распределений, моделирования и расчёта распространения когерентного излучения.

### **1. ЦЕЛИ И ЗАДАЧИ ОСВОЕНИЯ УЧЕБНОЙ ДИСЦИПЛИНЫ**

Цель курса - формирование у студентов практических навыков проектирования и обработки сигналов в оптических лазерных системах с использованием современных программных средств. Основной задачей курса является получение навыков проектирования и обработки сигналов в оптических лазерных системах с использованием среды программирования MATLAB.

### **2. МЕСТО УЧЕБНОЙ ДИСЦИПЛИНЫ В СТРУКТУРЕ ООП ВО**

При составлении программы учебной дисциплины «предполагалось, что студент знаком с содержанием основных разделов курсов высшей математики, общей физики и физической оптики, желательно также наличие общих базовых представлений из области информатики и вычислительной техники.

Программой курса предусмотрено, что студент должен научиться использовать пакеты прикладных программ для расчёта и конструирования оптических систем различного назначения.

Знания, приобретенные студентом при освоении данной дисциплины, необходимы для успешного завершения обучения в рамках образовательной программы.

### **3. ФОРМИРУЕМЫЕ КОМПЕТЕНЦИИ И ПЛАНИРУЕМЫЕ РЕЗУЛЬТАТЫ ОБУЧЕНИЯ**

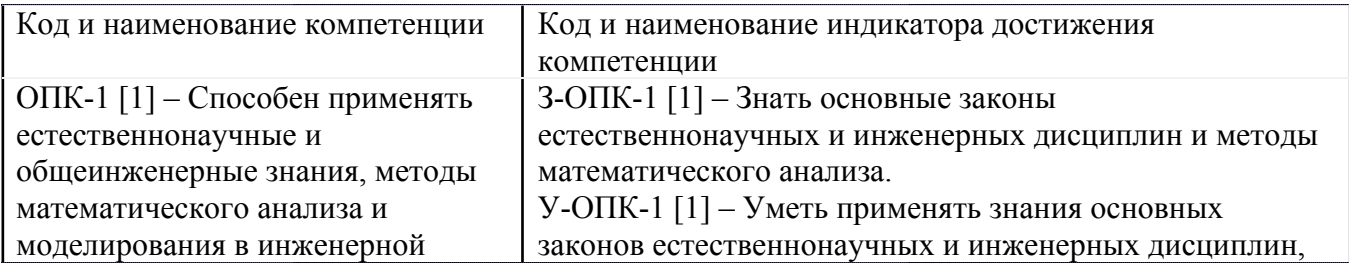

Универсальные и(или) общепрофессиональные компетенции:

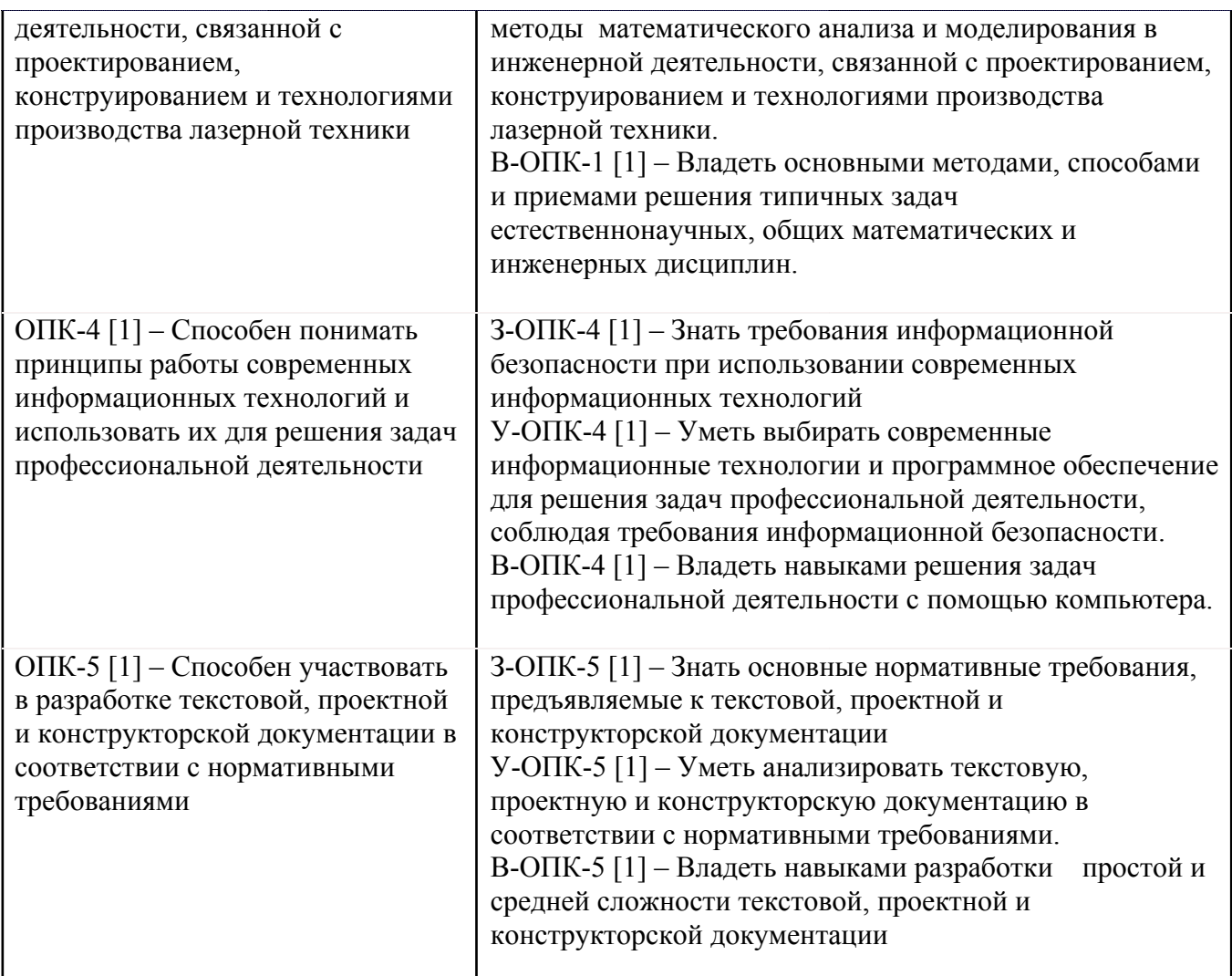

Профессиональные компетенции в соотвествии с задачами и объектами (областями знаний) профессиональной деятельности:

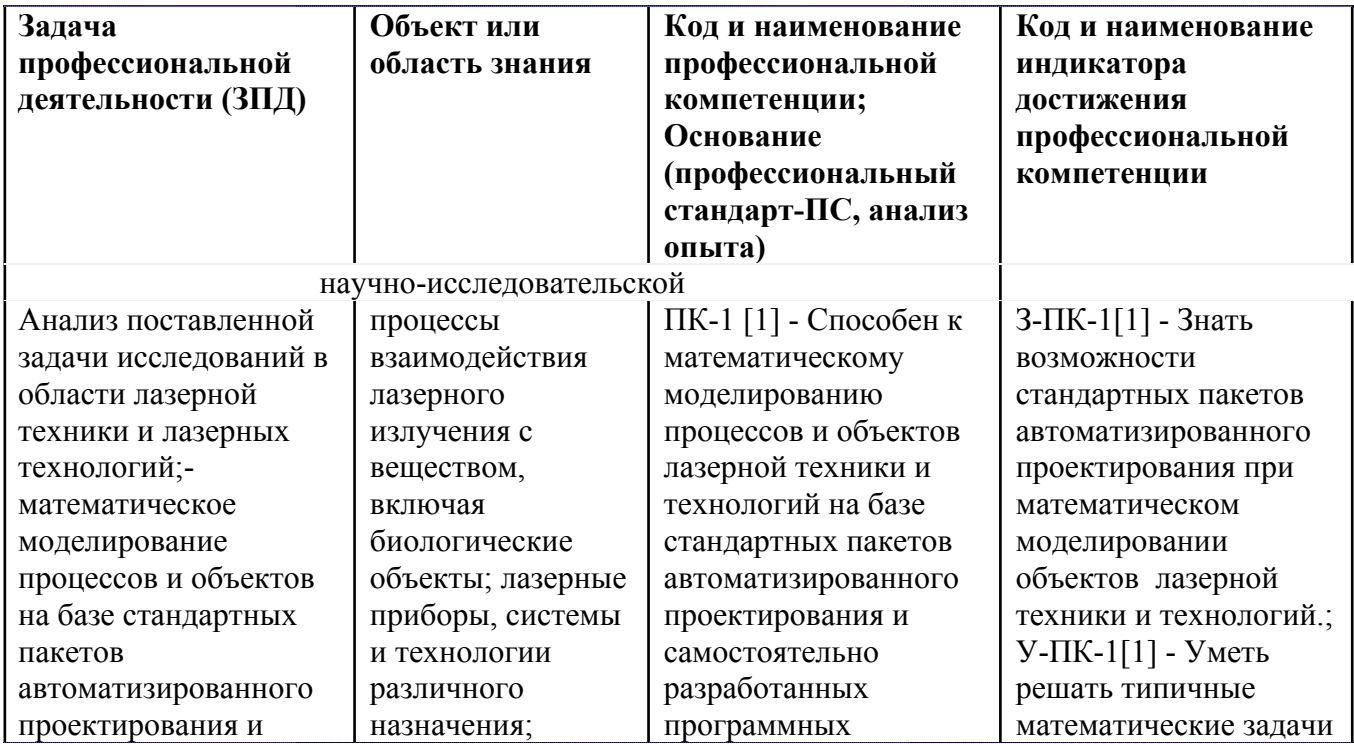

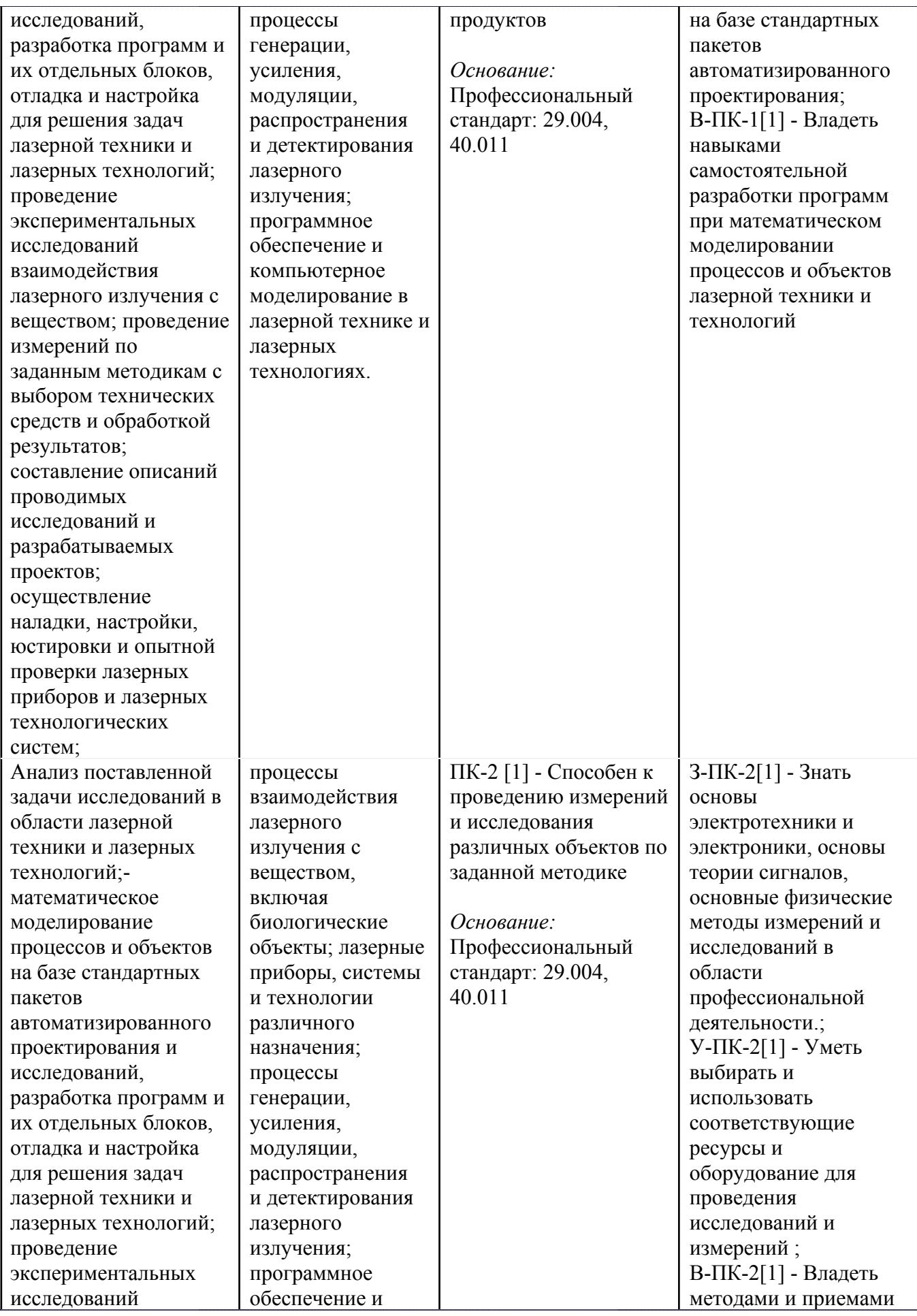

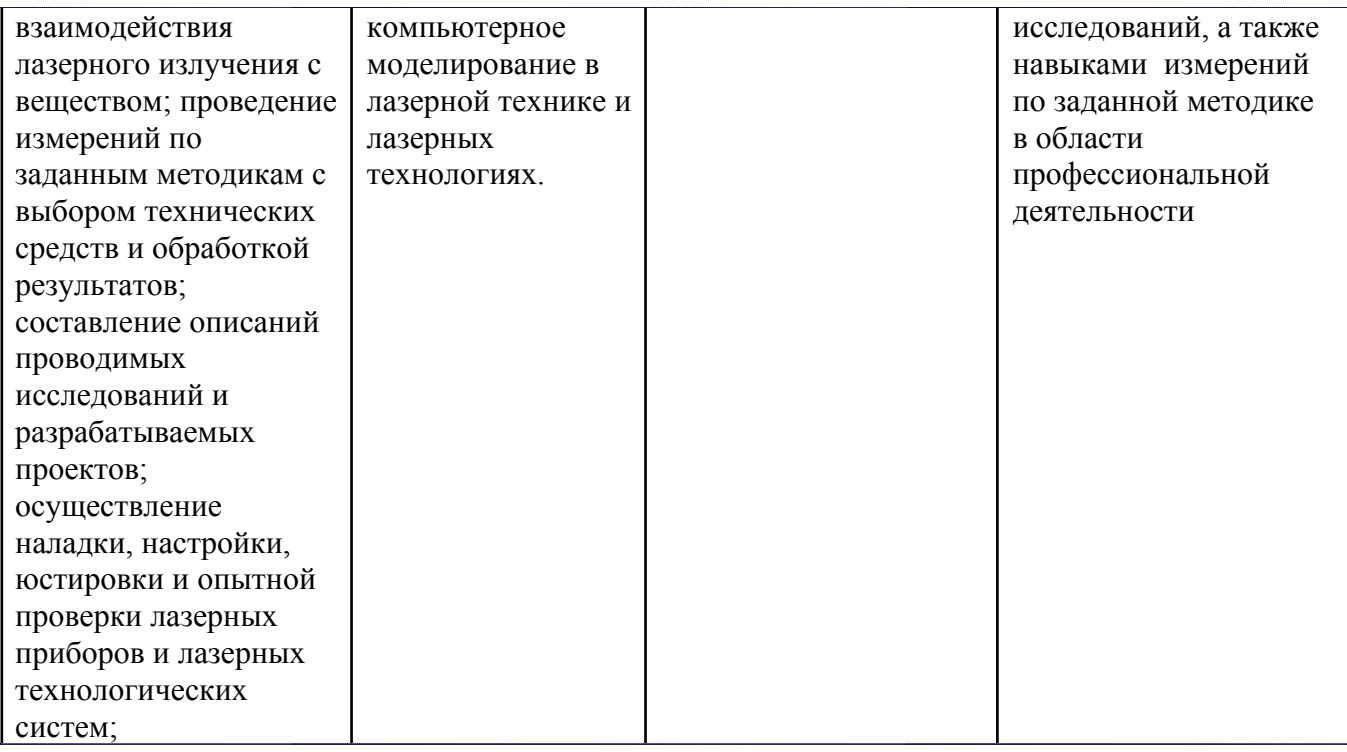

# **4. ВОСПИТАТЕЛЬНЫЙ ПОТЕНЦИАЛ ДИСЦИПЛИНЫ**

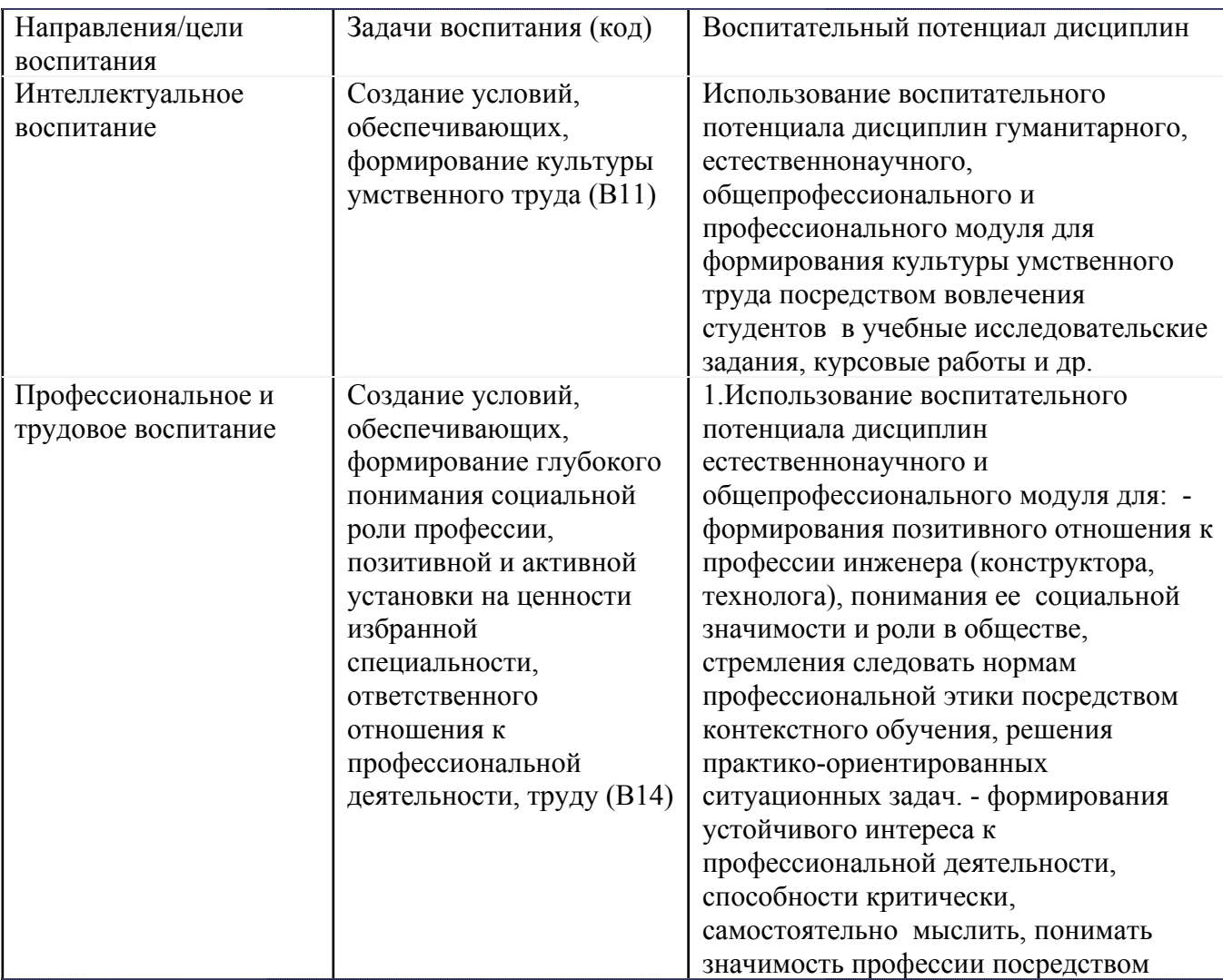

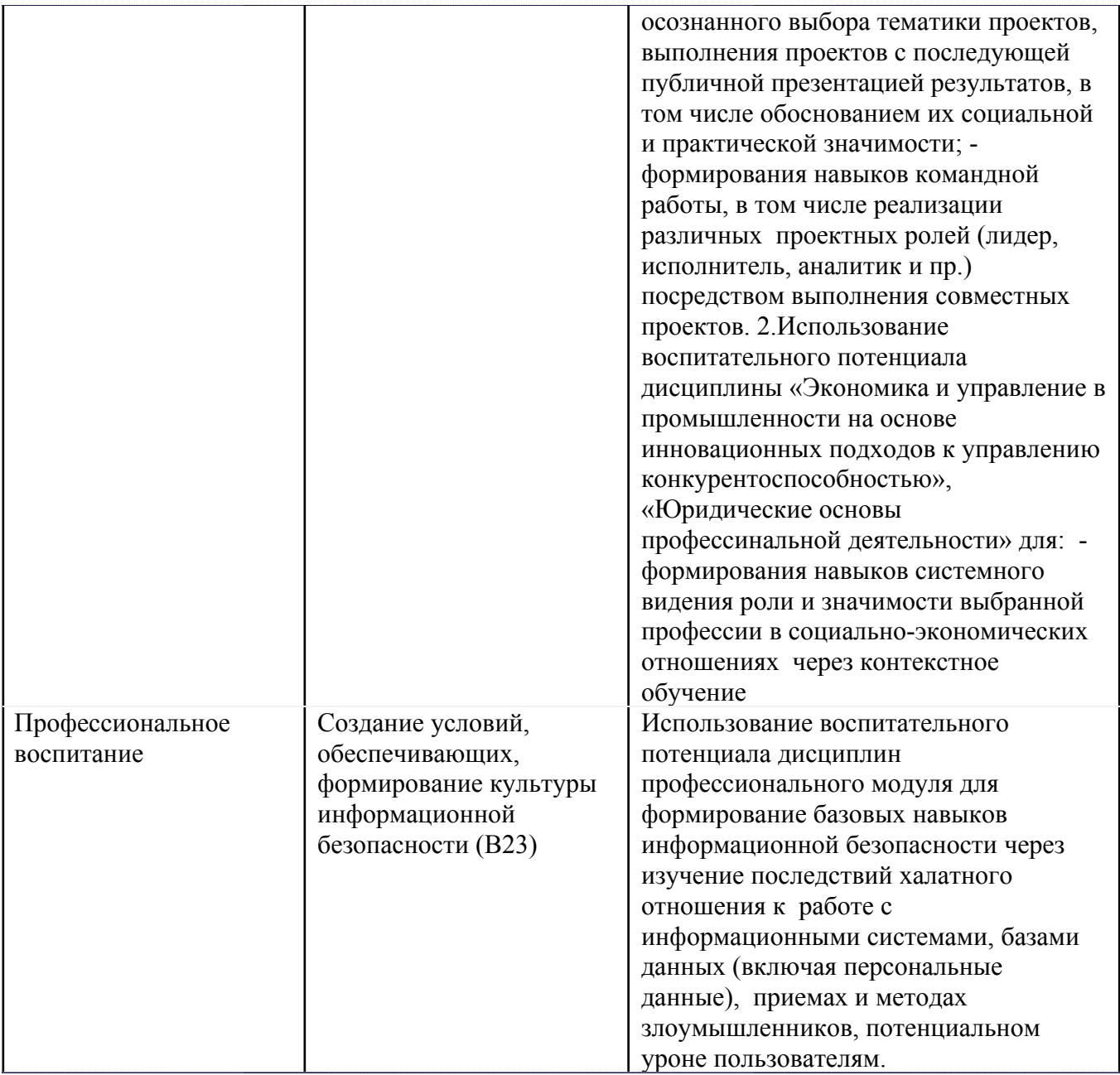

# **5. СТРУКТУРА И СОДЕРЖАНИЕ УЧЕБНОЙ ДИСЦИПЛИНЫ**

Разделы учебной дисциплины, их объем, сроки изучения и формы контроля:

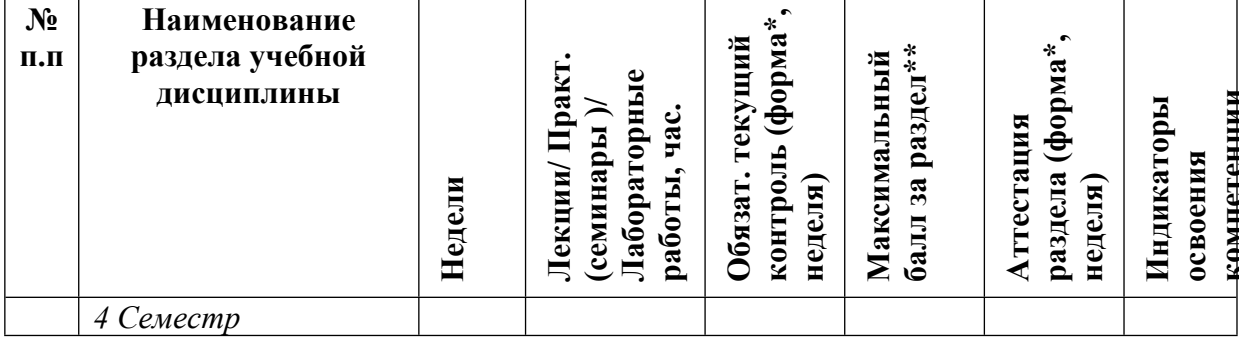

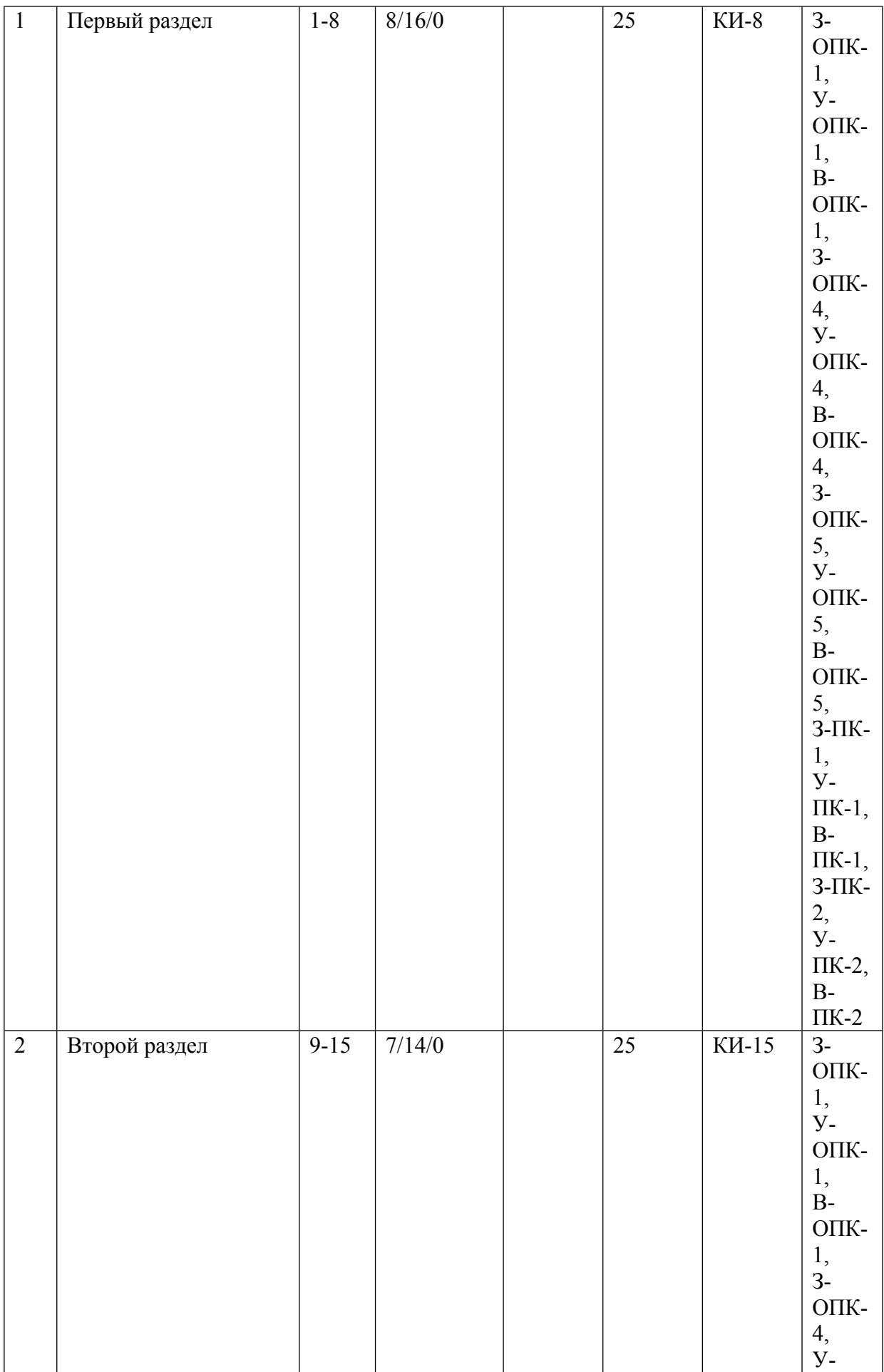

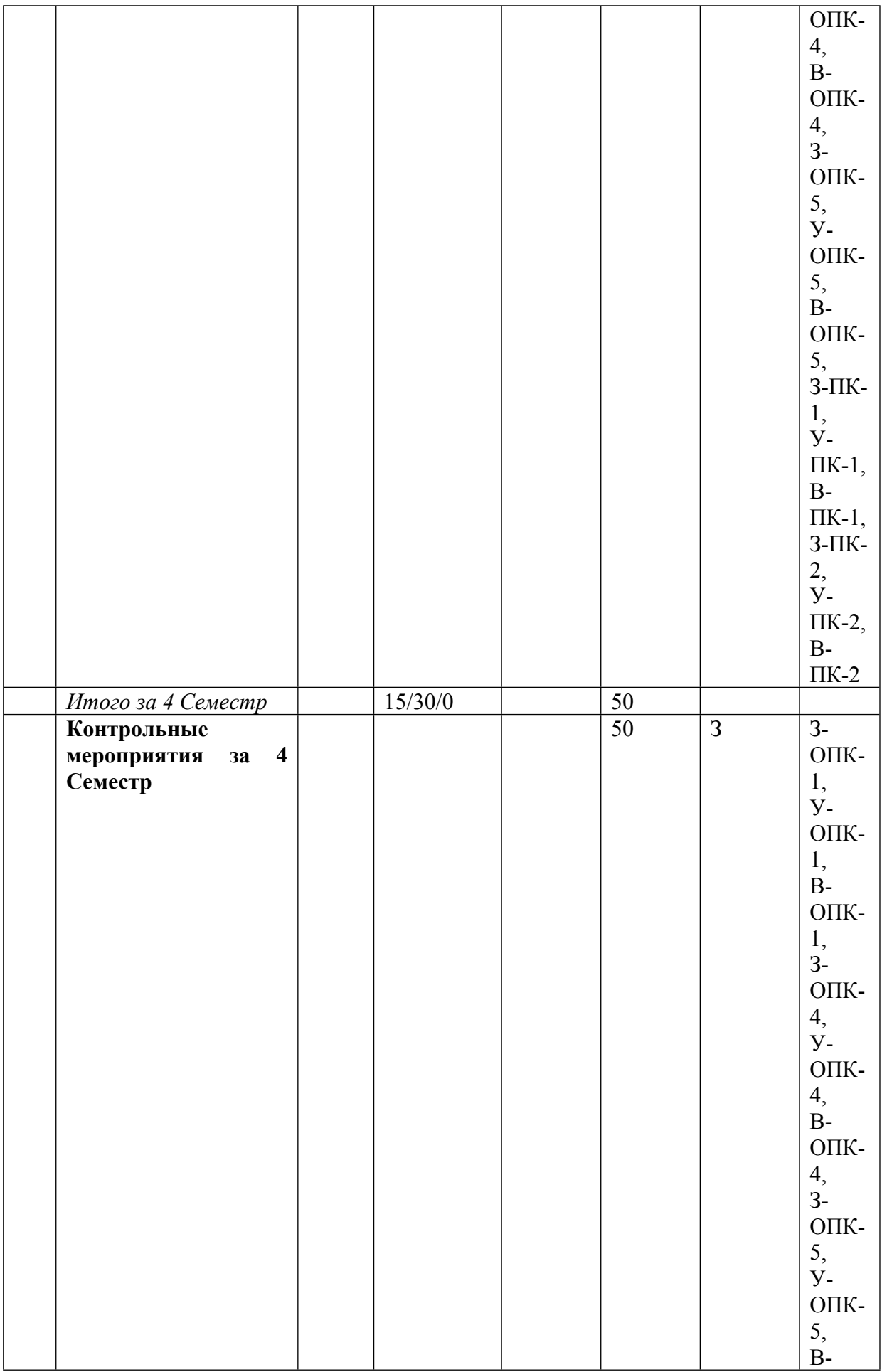

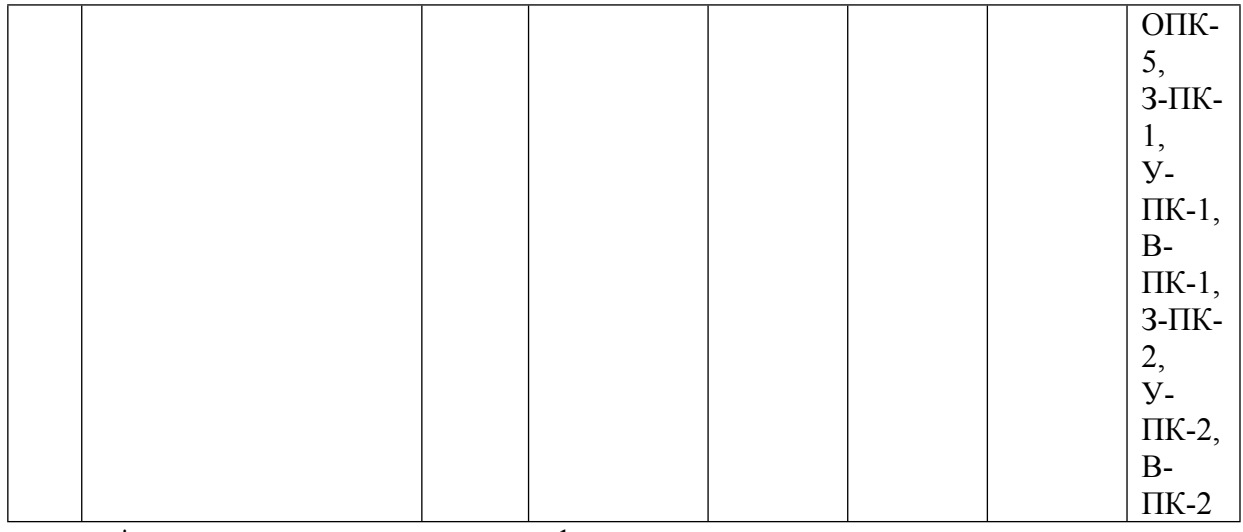

\* – сокращенное наименование формы контроля

\*\* – сумма максимальных баллов должна быть равна 100 за семестр, включая зачет и (или) экзамен

Сокращение наименований форм текущего контроля и аттестации разделов:

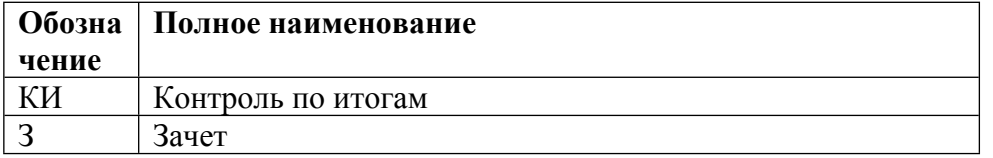

# **КАЛЕНДАРНЫЙ ПЛАН**

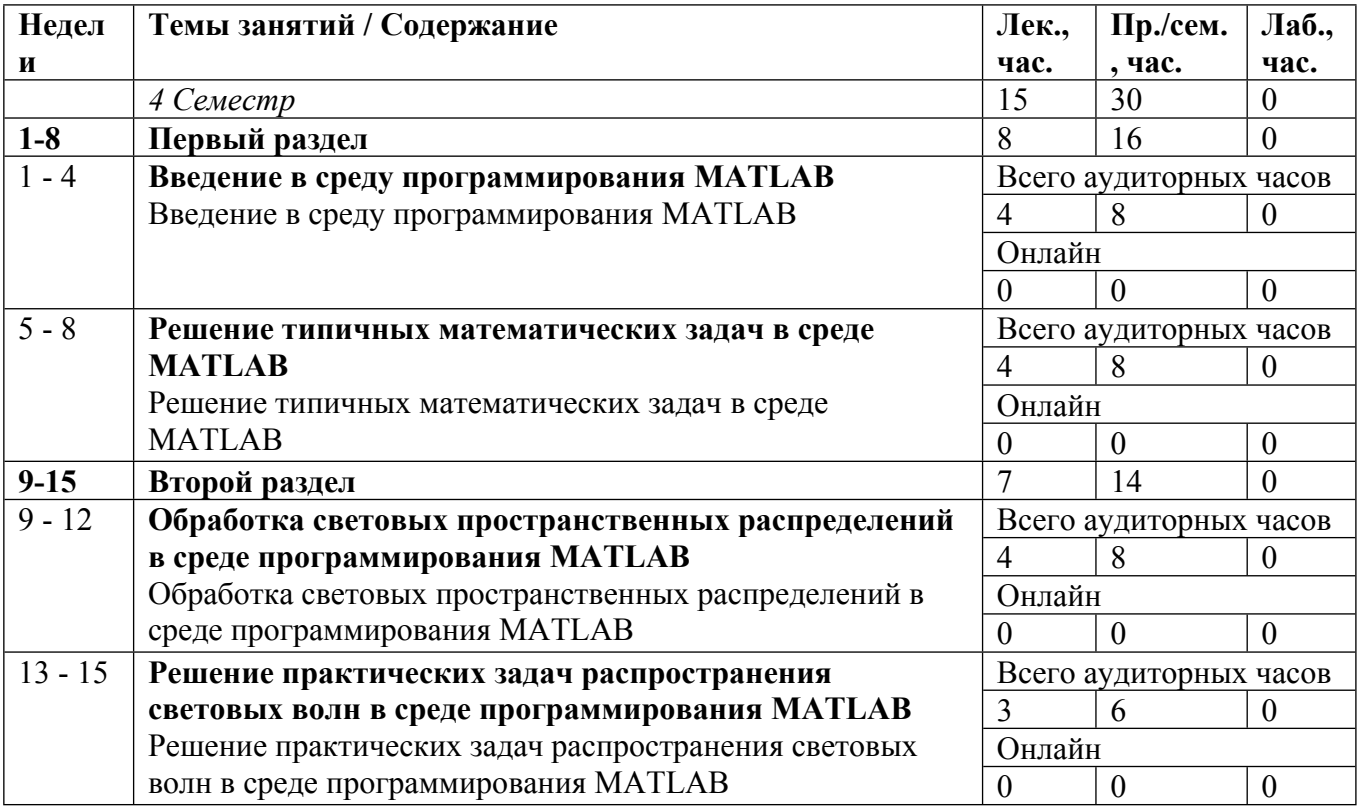

Сокращенные наименования онлайн опций:

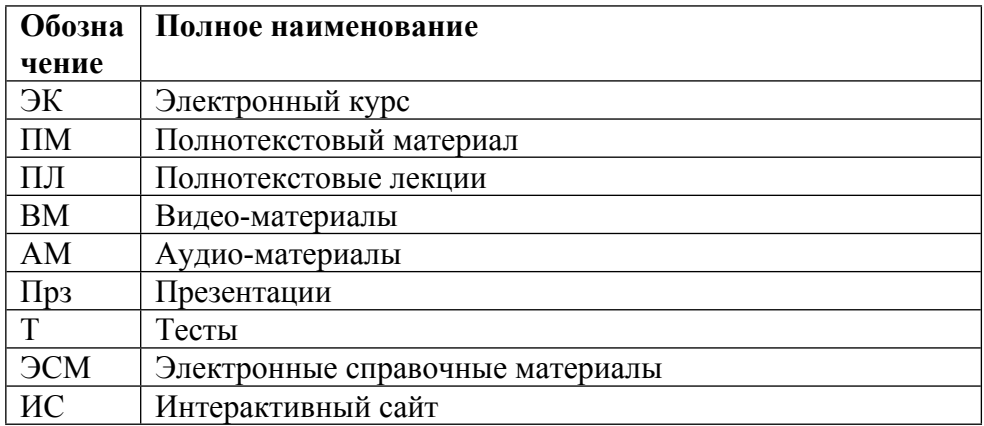

## **6. ОБРАЗОВАТЕЛЬНЫЕ ТЕХНОЛОГИИ**

По направлению подготовки предусматривается использование в учебном процессе активных и интерактивных форм проведения занятий (компьютерных презентации, разбор конкретных задач) в сочетании с внеаудиторной работой с целью формирования и развития профессиональных навыков студентов.

### **7. ФОНД ОЦЕНОЧНЫХ СРЕДСТВ**

Фонд оценочных средств по дисциплине обеспечивает проверку освоения планируемых результатов обучения (компетенций и их индикаторов) посредством мероприятий текущего, рубежного и промежуточного контроля по дисциплине.

Связь между формируемыми компетенциями и формами контроля их освоения представлена в следующей таблице:

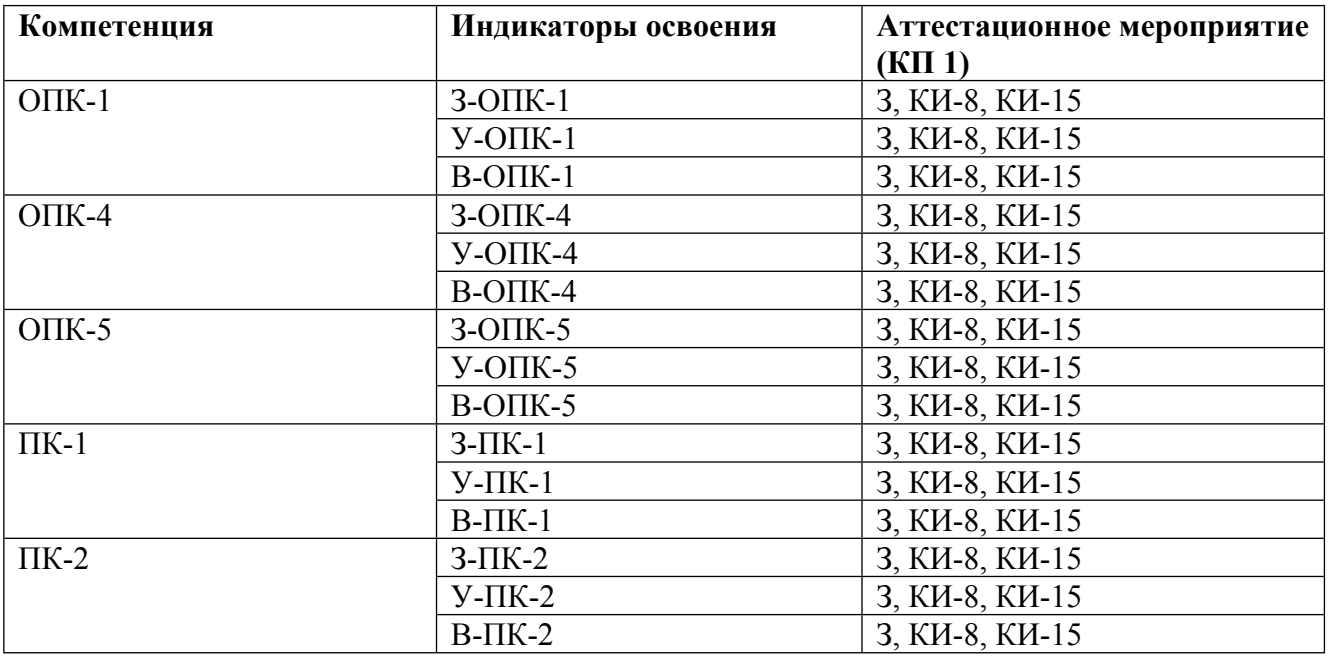

#### **Шкалы оценки образовательных достижений**

Шкала каждого контрольного мероприятия лежит в пределах от 0 до установленного максимального балла включительно. Итоговая аттестация по дисциплине оценивается по 100 балльной шкале и представляет собой сумму баллов, заработанных студентом при выполнении заданий в рамках текущего и промежуточного контроля.

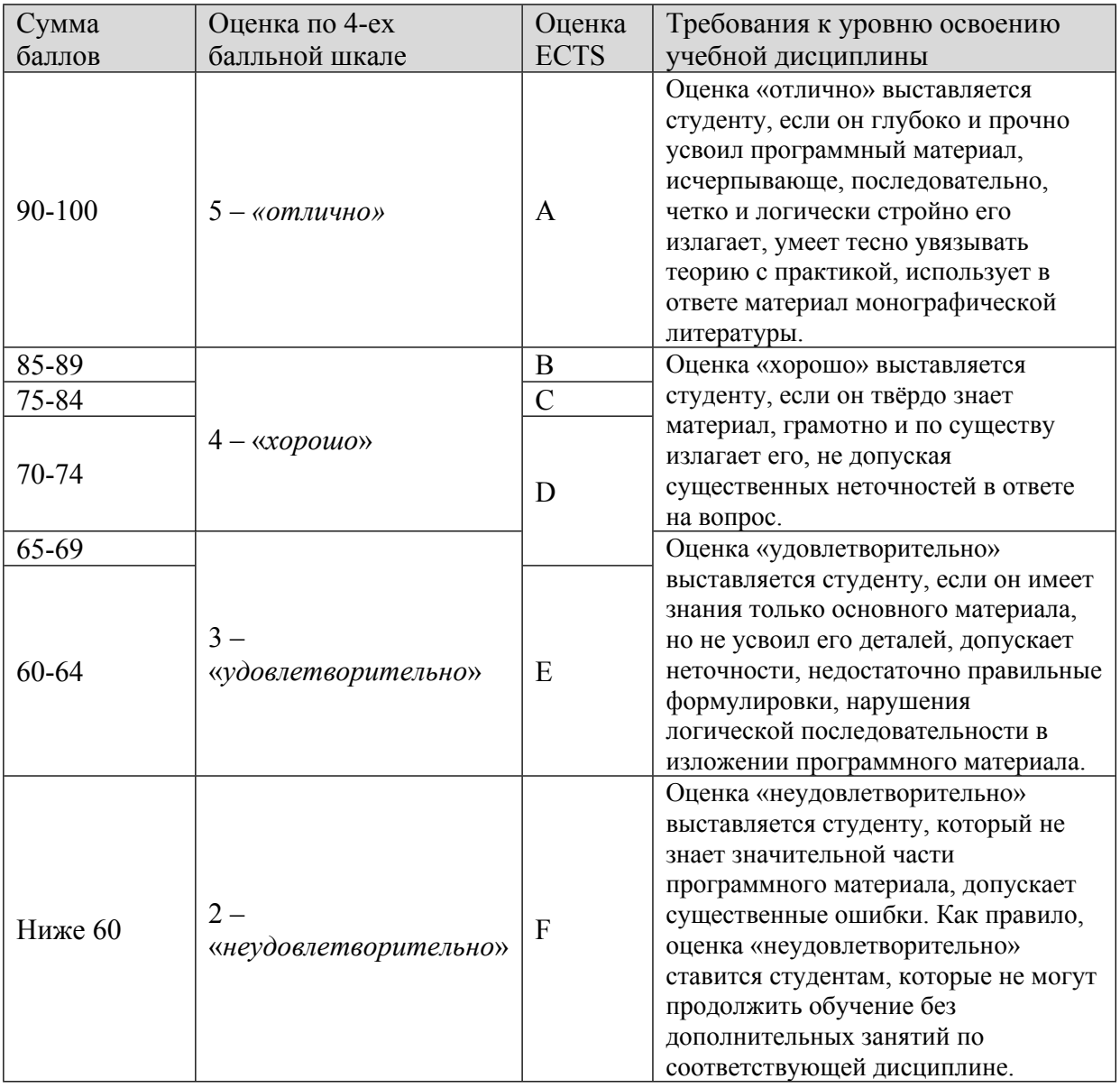

Итоговая оценка выставляется в соответствии со следующей шкалой:

## **8. УЧЕБНО-МЕТОДИЧЕСКОЕ И ИНФОРМАЦИОННОЕ ОБЕСПЕЧЕНИЕ УЧЕБНОЙ ДИСЦИПЛИНЫ**

## ОСНОВНАЯ ЛИТЕРАТУРА:

1. ЭИ С 79 Обработка данных и компьютерное моделирование : учебное пособие, Санкт-Петербург: Лань, 2020

2. ЭИ П 60 Основы теории преобразования сигналов в оптико-электронных системах : учебное пособие, Санкт-Петербург: Лань, 2021

3. ЭИ Ф 34 Прикладная обработка биомедицинских изображений в среде MATLAB : учебное пособие, Санкт-Петербург: Лань, 2019

4. ЭИ Д 79 Теория и преобразование сигналов в оптических системах : учебное пособие, Санкт-Петербург: Лань, 2021

5. 004 С 60 Цифровая обработка сигналов в зеркале MATLABE : учеб. пособие, Санкт-Петербург: БХВ, 2018

6. 535 Л25 Когерентная фотоника : , А. И. Ларкин, Ф. Т.С. Юу, Москва: Бином. Лаборатория знаний, 2012

7. 621.37 Г44 Цифровая обработка сигналов : учебное пособие для вузов, В. Г. Гетманов, Москва: НИЯУ МИФИ, 2010

## ДОПОЛНИТЕЛЬНАЯ ЛИТЕРАТУРА:

1. 535 С16 Оптика и фотоника. Принципы и применения Т.1 , Долгопрудный: Интеллект, 2012

2. 004 Г65 Цифровая обработка изображений : , : Техносфера, 2006

3. 004 С32 Цифровая обработка сигналов : учебное пособие для вузов, Санкт-Петербург: БХВ - Петербург, 2011

4. 004 И74 Информационная оптика : Учеб. пособие для вузов, Н. Н. Евтихиев [et al.], М.: МЭИ, 2000

5. 004 П64 Вычисления в среде MATLAB : , Потемкин В.Г., М.: Диалог-МИФИ, 2004

6. 621.38 Я49 Теория и расчет оптико-электронных приборов : учебник для вузов, Ю. Г. Якушенков, Москва: ЛОГОС, 2011

ПРОГРАММНОЕ ОБЕСПЕЧЕНИЕ:

Специальное программное обеспечение не требуется

LMS И ИНТЕРНЕТ-РЕСУРСЫ:

https://online.mephi.ru/

http://library.mephi.ru/

## **9. МАТЕРИАЛЬНО-ТЕХНИЧЕСКОЕ ОБЕСПЕЧЕНИЕ УЧЕБНОЙ ДИСЦИПЛИНЫ**

Специальное материально-техническое обеспечение не требуется

## **10. УЧЕБНО-МЕТОДИЧЕСКИЕ РЕКОМЕНДАЦИИ ДЛЯ СТУДЕНТОВ**

При изучении курса «Компьютерное моделирование в среде МАTLАВ» необходимо твердо усвоить наиболее важные особенности среды программирования MATLAB и знать круг задач, решаемых с её помощью. Необходимо иметь чёткое представление о назначении и общих характеристиках всех программных окон среды.

Следует усвоить основы арифметических, алгебраических, символьных счислений в среде MATLAB, операции с матрицами. Необходимо понимать возможности по графическому отображению данных в среде MATLAB, построению одномерных, двумерных и трёхмерных графиков.

Необходимо иметь представление о создании функций и m-файлов. Следует знать особенности создания циклов различного типа в среде MATLAB.

Необходимо уметь работать с программными пакетами Image Processing Toolbox и Fitting Curve Toolbox среды MATLAB. Нужно знать особенности расчёта фурье-спектра сигналов, изображений и световых распределений. Необходимо уметь находить приближение данных по различным параметрическим моделям.

Необходимо знать и уметь проводить моделирование распространения когерентного излучения в зонах дифракции Френеля и Фраунгофера, в фурье-плоскости. Необходимо применять эти знания для моделирования записи цифровых голограмм Френеля и Фурье.

В конце курса студенты сдают зачет. К зачету допускаются студенты, прошедшие аттестацию по итогам освоения разделов данного семестра. Контроль по итогам (КИ) включает результаты тестов и домашнего задания. Сдача зачета сводится к созданию программной реализации заданному вопроса и ответу на устные вопросы по заданию. Зачет оценивается по 50-бальной шкале.

#### **11. УЧЕБНО-МЕТОДИЧЕСКИЕ РЕКОМЕНДАЦИИ ДЛЯ ПРЕПОДАВАТЕЛЕЙ**

Данный курс направлен на решение следующих задач. Необходимо познакомить с основами и особенностями программирования в среде MATLAB. Нужно научить решать практические задачи в областях обработки сигналов, изображений и световых распределений, моделирования и расчёта распространения когерентного излучения.

В курсе изучаются основы программирования в среде MATLAB с использованием алгебраических, арифметических, символьных вычислений. Исследуются особенности работы с массивами, построение графиков, создание функций. Изучаются основные операции по обработке сигналов, изображений, световых распределений, в том числе частотная фильтрация и нахождение фурье-образа. Исследуются особенности расчёта распространения когерентного излучения в среде MATLAB и возможности по его моделированию в различных зонах дифракции.

Автор(ы):

Краснов Виталий Вячеславович, к.ф.-м.н., доцент

Черёмхин Павел Аркадьевич, к.ф.-м.н., доцент

Евтихиев Николай Николаевич, д.ф.-м.н., профессор